# Examcollection

<http://www.ipass4sure.com/examcollection.htm>

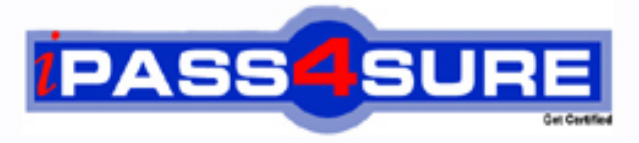

http://www.ipass4sure.com

# **E20-330**

## **EMC** Business Continuity Implementation

**http://www.ipass4sure.com/exams.asp?examcode=E20-330**

**The E20-330 practice exam is written and formatted by Certified Senior IT Professionals working in today's prospering companies and data centers all over the world! The E20-330 Practice Test covers all the exam topics and objectives and will prepare you for success quickly and efficiently. The E20-330 exam is very challenging, but with our E20-330 questions and answers practice exam, you can feel confident in obtaining your success on the E20-330 exam on your FIRST TRY!**

**EMC E20-330 Exam Features**

- **Detailed questions and answers for E20-330 exam**
- **Try a demo before buying any EMC exam**
- **E20-330 questions and answers, updated regularly**
- **Verified E20-330 answers by Experts and bear almost 100% accuracy**
- **E20-330 tested and verified before publishing**
- **E20-330 examcollection vce questions with exhibits**
- **E20-330 same questions as real exam with multiple choice options**

**Acquiring EMC certifications are becoming a huge task in the field of I.T. More over these exams like E20-330 exam are now continuously updating and accepting this challenge is itself a task. This E20-330 test is an important part of EMC certifications. We have the resources to prepare you for this. The E20-330 exam is essential and core part of EMC certifications and once you clear the exam you will be able to solve the real life problems yourself.Want to take advantage of the Real E20-330 Test and save time and money while developing your skills to pass your EMC E20-330 Exam? Let us help you climb that ladder of success and pass your E20-330 now!**

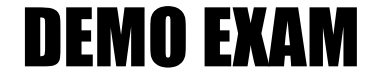

#### For Full Version visit

<http://www.ipass4sure.com/allexams.asp>

#### **QUESTION** 1

To create a valid restartable copy of a database whose files are on multiple BCV pairs, what is the EMC recommended fastest procedure?

- A. Shutdown the database then perform an instant split
- B. Freeze the database I/O and perform an instant split
- C. Perform an instant split
- D. Deactivate the file system then perform an instant split

Answer: B

#### **QUESTION** 2

This device group member DEV001 in proddg has concurrent snap sessions to VDEV001, VDEV002, VDEV003, and VDEV004. Each session starts at a different time. It's necessary to perform a restore of VDEV002 to DEV001 while maintaining all existing sessions.

Name the command which will perform this task.

A. symsnap -g proddg restore VDEV002 dev DEV001 -full

- B. symsnap -g proddg restore DEV001 ld VDEV001 -full
- C. symsnap -g proddg restore VDEV002 ld DEV001
- D. symsnap -g proddg restore DEV001 vdev ld VDEV002

Answer: D

#### **QUESTION** 3

To alter the Symmetrix to meet specific customer environment needs which EMC tool is used?

- A. Configuration Manager
- B. Change Tracker
- C. Storage Scope
- D. Visual SRM

Answer: A

#### **QUESTION** 4

For a Recovery Point Objective of zero data loss, which SRDF configuration would be required?

A. SRDF/DM B. SRDF/A C. SRDF/AR D. SRDF/S

#### **E20-330**

#### Answer: D

#### **QUESTION** 5

To insure a recoverable Target image in a single-hop SRDF/AR solution, which devices must be used?

A. R2 - BCV B. R1 - BCV C. R1/BCV - BCV D. R1/BCV - R2

Answer: A

#### **QUESTION** 6

Name the symclone argument which makes the target device mountable.

A. Start

B. Split

C. Activate

D. Create

Answer: C

#### **QUESTION** 7

When you have multiple SYMAPI databases how do you determine which SYMAPI database is in use?

A. defined in ORACLESID

- B. /usr/symcli/bin/symapidb.bin
- C. defined in SYMCLIDBFILE or default
- D. /usr/symapi/db/symapidb.bin

Answer: C

#### **QUESTION** 8

Define the size of the Save area in a Symmetrix.

A. Space should be allocated based on the amount of write activity to virtual devices

B. Space should be allocated based on the number of virtual devices

C. Space should be allocated based on the amount of total I/O activity

D. Space should be allocated based on the number of established pairs

Answer: A

#### **E20-330**

#### **QUESTION** 9

Name the symrdf argument which makes a copy of data on target Symmetrix volumes available to target hosts only.

- A. failback
- B. failover
- C. establish
- D. split
- E. restore

Answer: B

#### **QUESTION** 10

Name the purpose of the -symopt option of the symmir command in TimeFinder.

A. It eliminates the need to specify a device for each subsequent establish and restore sequence

B. It makes a one-to-one pairing based on the order in which the devices were added

C. It allows the Symmetrix to determine the best device for the BCV pair

D. It uses a round robin routine to establish the BCV pairs

Answer: A

#### **QUESTION** 11

For a Data Migration implementation, what is the primary benefit from using Robocopy?

- A. Minimum network impact
- B. Seamless integration with NFS
- C. Maintains file and directory NTFS security from source to destination
- D. Maintains drive letter from migration source

Answer: C

#### **QUESTION** 12

Name the command which will perform a restore of DEV001 from volume VDEV002.

- A. symsnap -g proddg restore VDEV002 ld DEV001
- B. symsnap -g proddg restore DEV001 pd VDEV002
- C. symsnap -g proddg restore DEV001 ld VDEV002
- D. symsnap -g proddg restore DEV001 vdev ld VDEV002

#### Answer: D

#### **QUESTION** 13 On a TimeFinder split command what does the PowerPath (-ppath) option do?

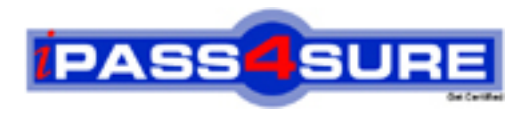

### **Pass4sure Certification Exam Features;**

- Pass4 sure offers over 2500 Certification exams for professionals.
- More than **98,800** Satisfied Customers Worldwide.
- Average **99.8%** Success Rate.
- Over **120** Global Certification Vendors Covered.
- Services of Professional & Certified Experts available via support.
- Free 90 days updates to match real exam scenarios.
- Instant Download Access! No Setup required.
- Price as low as \$19, which is 80% more cost effective than others.
- Verified answers researched by industry experts.
- Study Material **updated** on regular basis.
- Questions / Answers are downloadable in **PDF** format.
- Mobile Device Supported (Android, iPhone, iPod, iPad)
- No authorization code required to open exam.
- **Portable** anywhere.
- *Guaranteed Success*.
- **Fast, helpful support 24x7.**

View list of All certification exams offered; http://www.ipass4sure[.com/allexams.as](http://www.ipass4sure.com/allexams.asp)p

View list of All Study Guides (SG); http://www.ipass4sure[.com/study-guides.asp](http://www.ipass4sure.com/study-guides.asp)

View list of All Audio Exams (AE); http://www.ipass4sure[.com/audio-exams.asp](http://www.ipass4sure.com/audio-exams.asp)

Download Any Certication Exam DEMO. http://www.ipass4sure[.com/samples.asp](http://www.ipass4sure.com/samples.asp)

To purchase Full version of exam click below; [http://www.](http://www.ipass4sure.com/allexams.asp)ipass4sure.com/allexams.asp

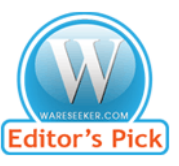

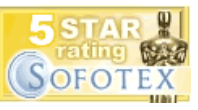

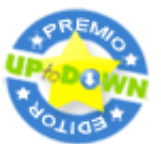

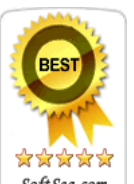

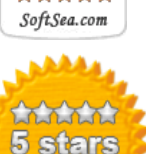

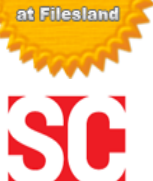

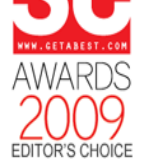

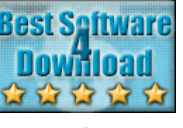

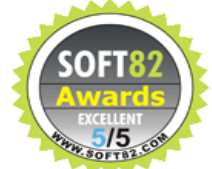

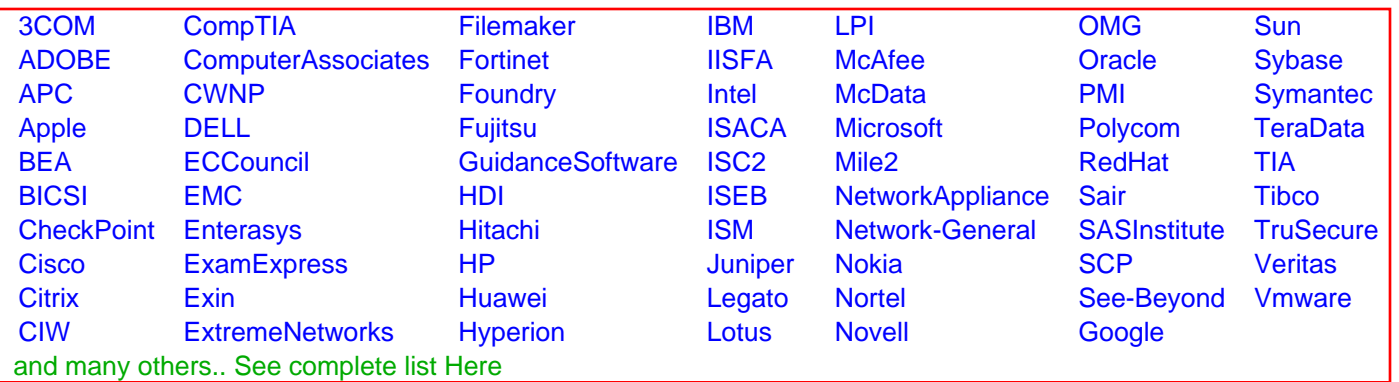

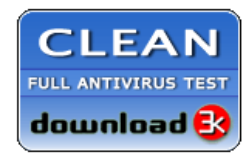

**Editor's Review EXCELLENT** 含含含含 SOFTPEDIA<sup>®</sup>

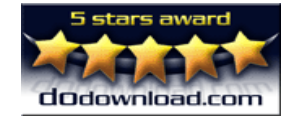

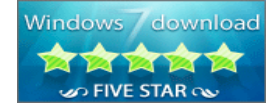

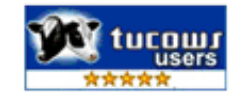